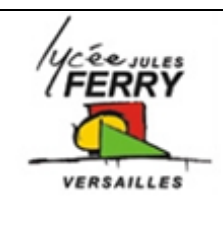

## **Analyse de trames**

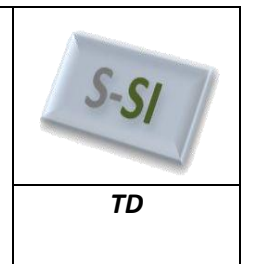

## **Supervision d'une unité de traitement de l'eau** *TD*

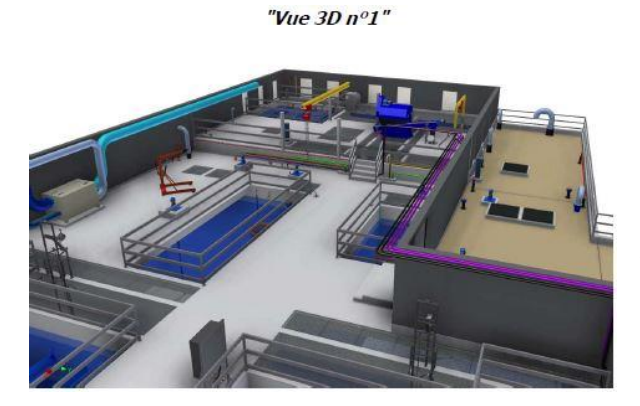

La station de traitement d'eau est supervisée par un système de gestion qui réalise l'acquisition de l'état des capteurs et des actionneurs et qui pilote les vannes.

Sur la saisie de données effectuée, avec WIRESHARK, l'automate maître (Sender) envoie une requête à l'automate de gestion du filtre 1 (Target).

**Q1** : Donner, à l'aide de la saisie de données effectuées avec WIRESHARK, l'adresse MAC de la carte de l'automate maître et l'adresse IP de l'automate de gestion du filtre.

## **Extrait logiciel WIRESHARK**

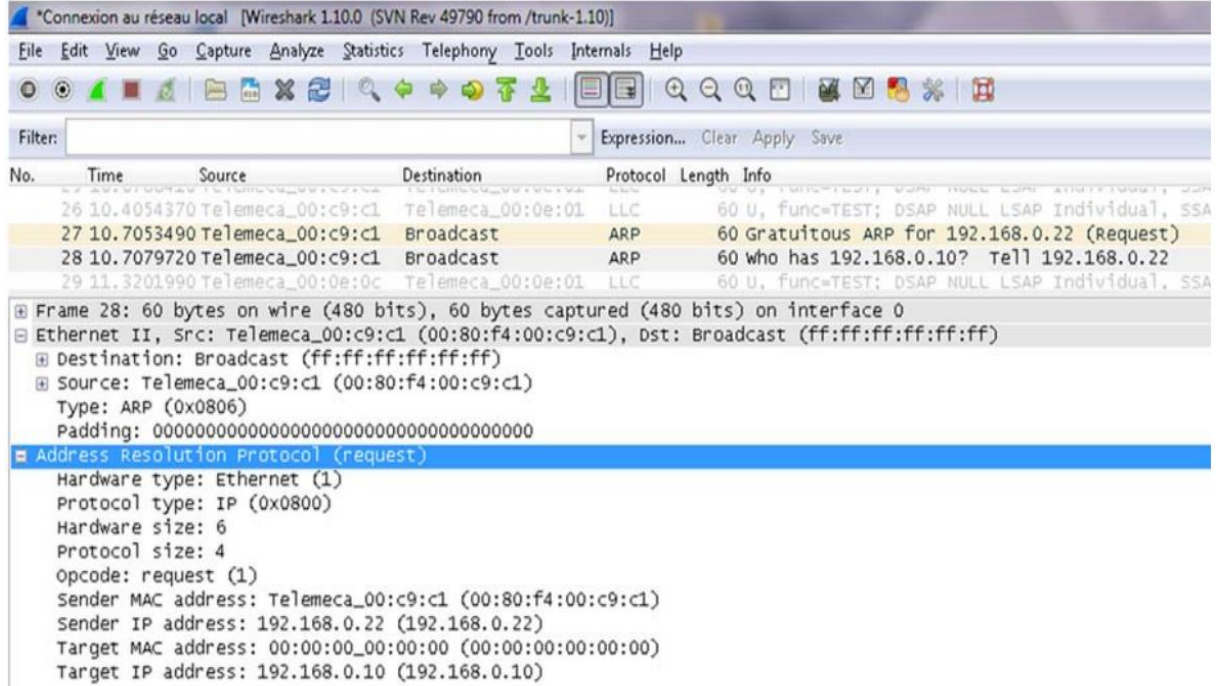